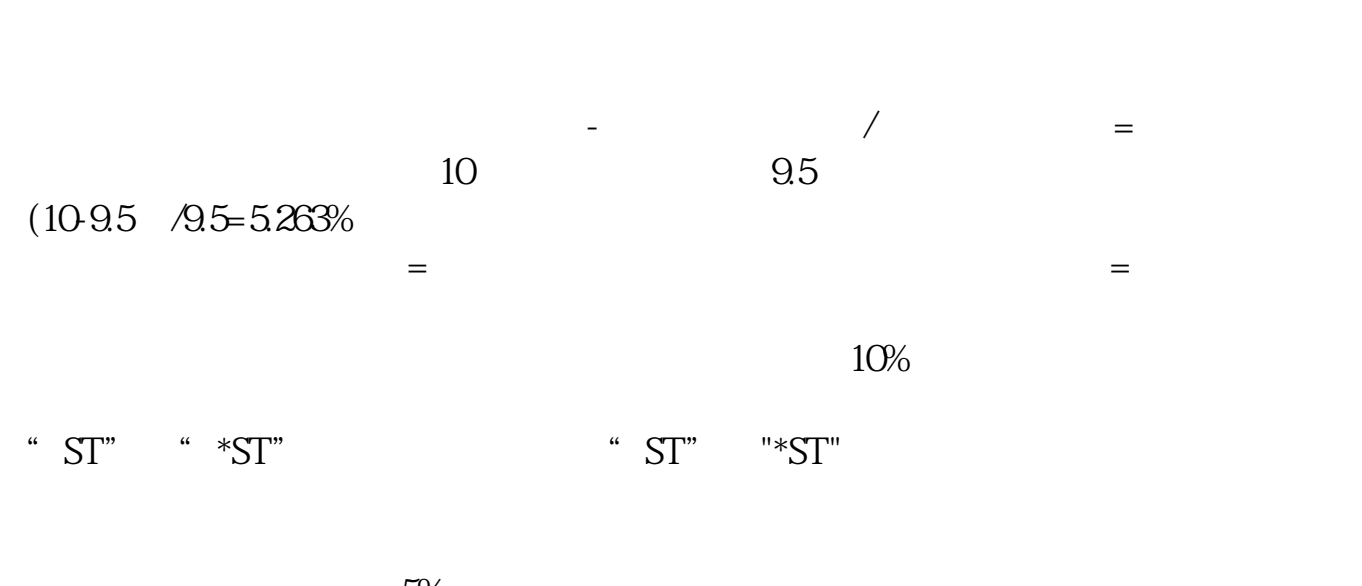

**如何查看股票一个时段的涨跌幅如何判断股票的涨跌趋势-**

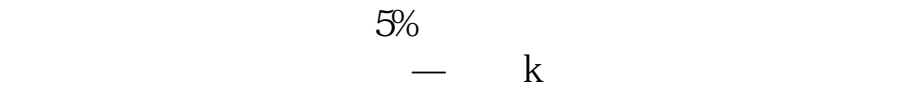

 $1$  $\frac{1}{2}$  % = / \*100%

 $\kappa$  , and  $\kappa$  , and  $\kappa$ 

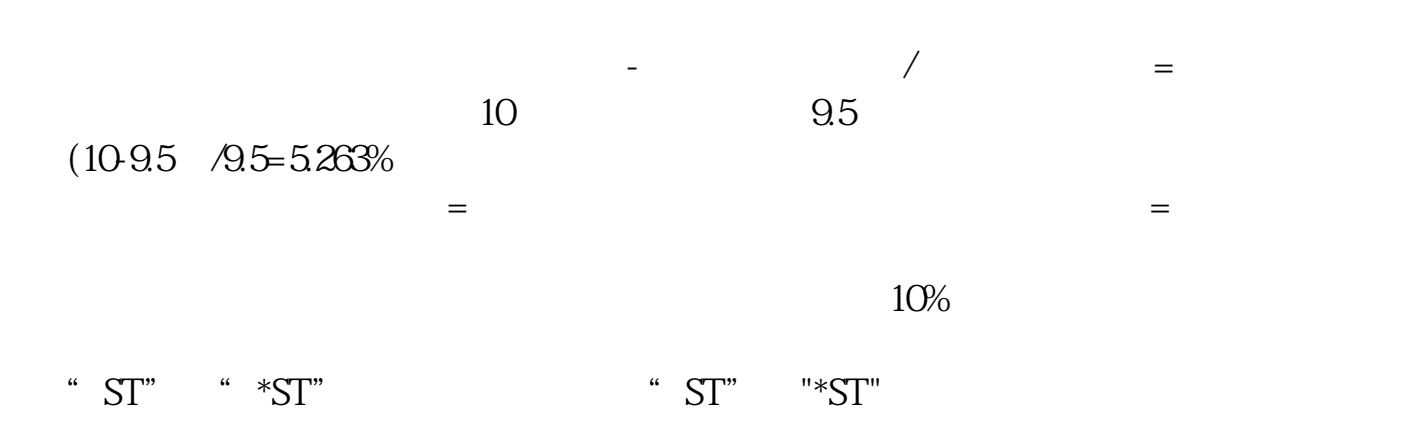

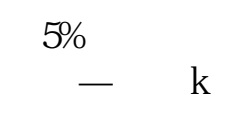

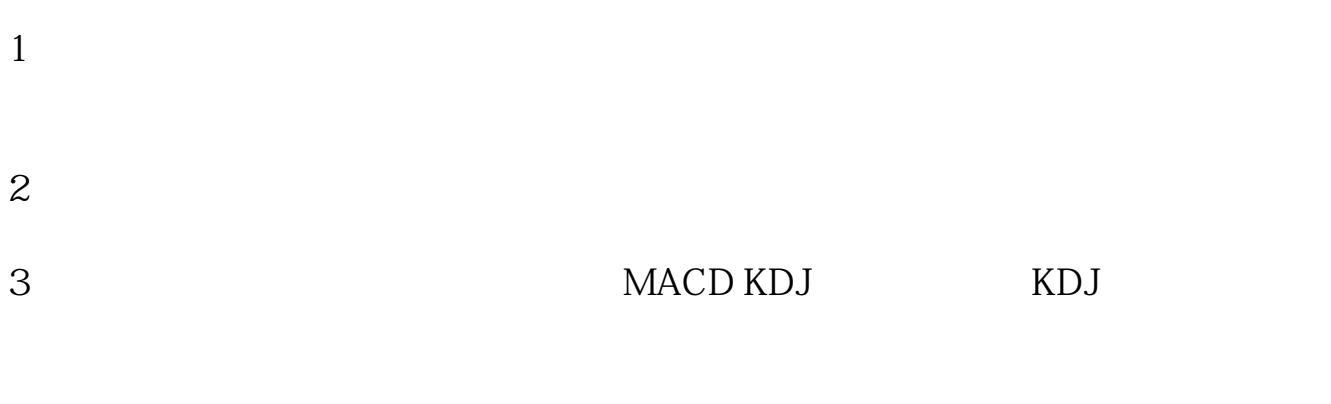

 $4<sub>1</sub>$ 

 $2/4$ 

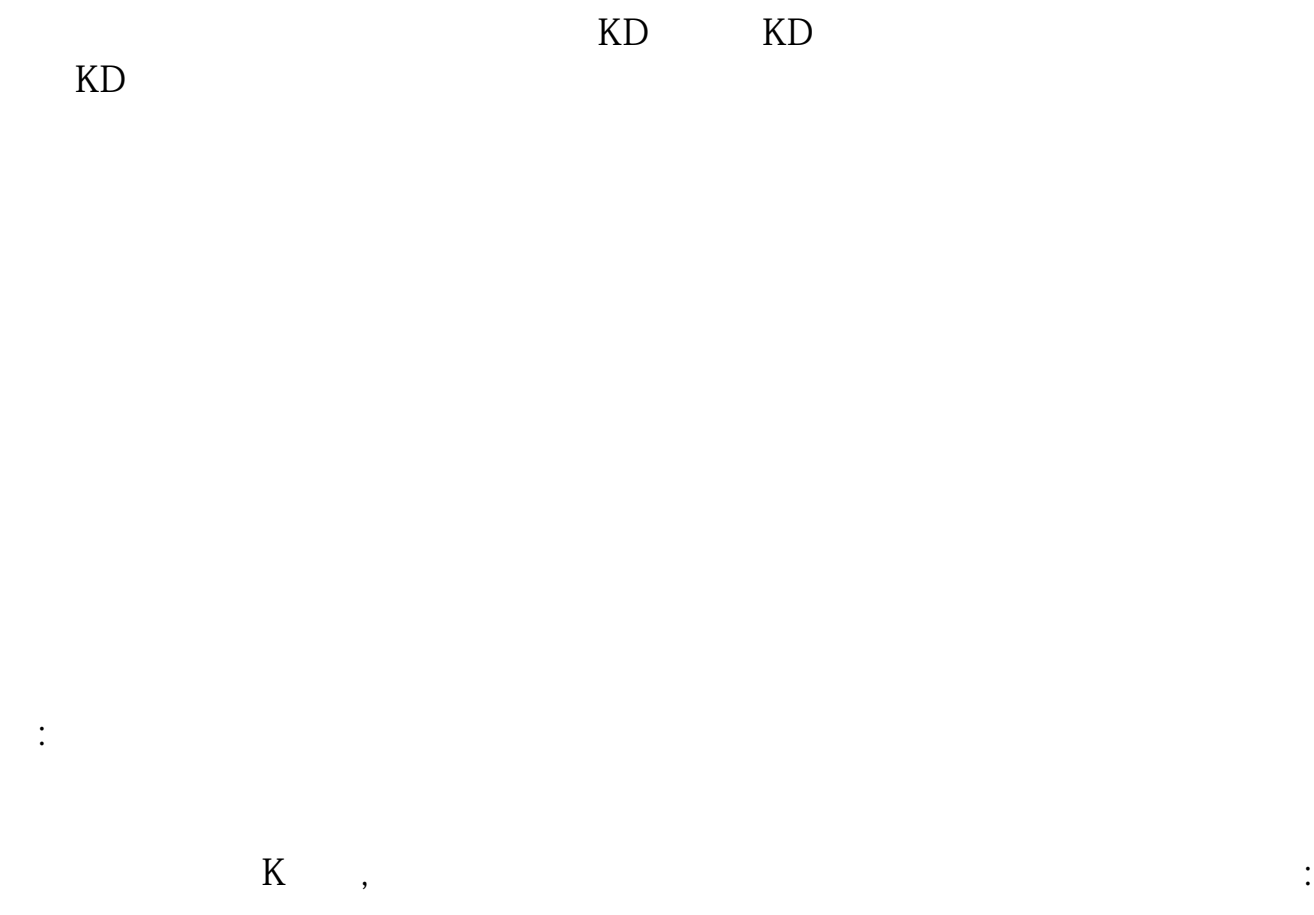

, and a construction of the construction of the construction of the construction of the construction of the construction of the construction of the construction of the construction of the construction of the construction  $\alpha$  , and  $\beta$  , and  $\beta$  , and  $\beta$  , and  $\beta$  , and  $\beta$  , and  $\beta$  , and  $\beta$  , and  $\beta$  , and  $\beta$  , and  $\beta$ 

## **1000**

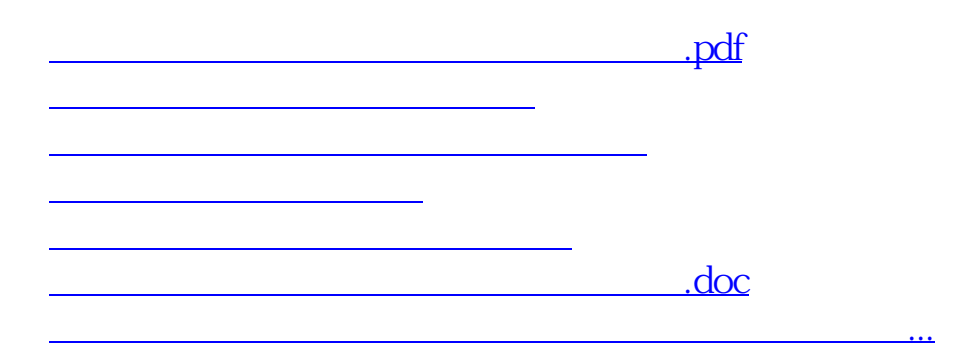

<https://www.gupiaozhishiba.com/author/4339269.html>